**Adobe Photoshop CC 2018 Version 19 Download PC/Windows [Latest 2022]**

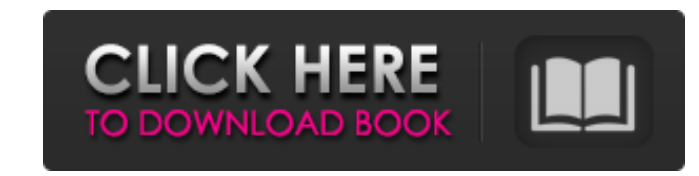

## **Adobe Photoshop CC 2018 Version 19 Crack Incl Product Key**

New Features in the Latest Release Version CS6 offers a slew of new features and enhancements to established ones. You'll find many new tools that have been introduced, as well as a few they took out. Camera Raw: With Phot new plug-in makes Photoshop an easy-to-use alternative to Lightroom's raw conversion features. Compatible with Photoshop CC, Camera Raw can be accessed from the Develop menu within Photoshop. Raw conversion settings can be basic tools like color correction tools, brightness/contrast tools, and tools for adjusting grayscale and Red-Green-Blue (RGB) adjustments. To learn more about how to use the new Raw Converter, check out this article. Afte video by adding and applying effects in an easy-to-use package. After Effects acts like a video editor, but its interface is unlike any video editing interface you've ever seen. Using After Effects for image editing includ as for adding and removing shadows, highlights, and other types of adjustments. The filters in After Effects can be applied using a channel-based adjustments can be combined and split by simply dragging them together. Reto tool includes the standard tools used to retouch an image -- retouch, clone, healing brush, smudge, airbrush, and so on. There are options to make these tools even more useful. Create Brushes: You can add any number of bru a.bras file. The.bras file contains full brush data for each element of a brush. Once you save a brush, you can store it for future use and even make color adjustments that modify brush appearance, size, and opacity. Photo rely on other applications for image manipulation. Now with the new features and enhancements offered in Photoshop, it's never been easier to produce stunning images. Need

Steps to install Photoshop in Ubuntu If you are planning to install the latest version of Photoshop on your system follow the steps below: Step 1: Download the latest version of Photoshop from the Photoshop website. Step 2 sudo./bin/photoshop Step 3: Then launch the software and follow the steps to install the software. Step 4: If you are using Ubuntu 18.04 LTS download the installation scripts for Photoshop as a.zip file It is available for for Photoshop, I am using Photoshop CS6 here. Step 2: Extract it and start the program using the bin folder by running the script. Step 3: Then launch the software. Step 4: Install a USB driver on your computer so that you Copy the contents of the PSD archive to your computer. Step 6: Install the software in your computer. Install ing Photoshop through the Ubuntu Software Center There is no need to download the Adobe Photoshop script manuall below. Open the Ubuntu Software Center and click on the Install button in the software that you want to install. Click on the Install button here. Step 1: Install the software in your computer. Step 2: If you have already Step 3: Now it's time to install the Photoshop's USB driver. Click on the driver icon to install the Photoshop USB driver. Click on the image in the red circle to install the driver. Now you can access Photoshop from your on Ubuntu is very simple by following these simple steps: Step 1: Open the terminal application of your system. Step 2: Type the following command to open the.zip archive in the terminal. sudo - 388ed7b0c7

## **Adobe Photoshop CC 2018 Version 19 Free Download [2022-Latest]**

# **Adobe Photoshop CC 2018 Version 19 Download For PC**

History In the early 1960s, the president of a U.S. Naval Academy fraternity received a letter from John F. Kennedy. The young president told him that his father, the late President Franklin Delano Roosevelt, had begun his fraternity, if a Franklin Roosevelt from the 1940s could become the first person in a family to join the academy in many years. The president had information about a younger brother of his deceased father who had enlisted to present to the president of the academy. For the remaining decades of his life, President John F. Kennedy kept a strong interest in the U.S. Naval Academy. He would speak to groups of cadets on board the presidential ya death in 1963, JFK was the only elected president to have attended the academy. Shortly after President Kennedy's death, John F. Kennedy Junior took a leave of absence from his job in the U.S. Navy to attend the U.S. Naval aware of the importance of ensuring that the family name was continued in the U.S. Navy. Kennedy began studying for his ASVAB to qualify for the U.S. Navy Reserve as soon as he was eligible. He formally enlisted on April 1 Academy. He set a bold goal to return to the academy in 1966. At this time, President Johnson was the only President who had attended the U.S. Naval Academy. After serving a tour at the Pentagon during World War II, Presid Representatives. FILED

# **What's New In Adobe Photoshop CC 2018 Version 19?**

Brushes and Brushes: You can use brushes to apply a texture, pattern or any other design effect to your images. You can apply a brush effect from either the Brush panel or the drop-down menu for the Brush tool (the menu to is a menu box that provides access to many of the brushes available in Photoshop. The Brush category is in the main menu. In the Brush panel you can choose between Brush types (Normal, Blur, Screen, etc), Brush Styles (suc Alignment and Similarity), Tools (for Brush Settings) and (for the small triangle) Lens Flare. Brush Styles: In the Brush panel you can choose from several styles: Normal: Brushes in the Normal category have no special pro designs on. Blur: These brushes mimic the blur effect you can achieve by using a drop-shadow or a Gaussian Blur filter. Screen: These brushes are probably the most widely used in Photoshop. Screen brushes simulate the appe simulate the bristles of a paintbrush, ink pen or pen. Brush Properties: You can change some of the properties of the brush strokes when you apply them. Some of these properties are the Size, Hardness and Orientation. They Orientation property allows you to choose whether or not you want the brush to leave a visible orientation on the pixels it covers, or if it should be invisible. Brush Settings: You can change a few aspects of the brush Se drawing area is covered by the brush and whether it's filled or stroked. Brush Size and Pressure: The brush size is the size of the area that the brush covers when you paint. Paint larger areas of pixels with a smaller bru pressure that is put on

## **System Requirements For Adobe Photoshop CC 2018 Version 19:**

Windows 95/98/Me/NT/2000 (32bit/64bit) MAC OS X 10.4.0/10.4.11 (32bit/64bit) PowerPC (32bit) and Intel 64bit (32bit) are not supported All versions of Doom 3 use an integrated Soundcard. If you use a Soundcard with differe you may also use it. Sound Settings:

[https://www.whotway.com/wp-content/uploads/2022/07/Photoshop\\_CC\\_2015\\_Version\\_17\\_Hacked\\_\\_Keygen\\_Full\\_Version\\_Free\\_Updated\\_2022.pdf](https://www.whotway.com/wp-content/uploads/2022/07/Photoshop_CC_2015_Version_17_Hacked__Keygen_Full_Version_Free_Updated_2022.pdf) <https://ciagadgets.com/2022/07/05/photoshop-2021-version-22-1-0-crack-mega-activation-code-with-keygen-free-win-mac-latest-2022/> <http://aocuoieva.com/adobe-photoshop-2021-version-22-4-1-with-license-key-2022/> <http://jacobeachcostarica.net/?p=34654> <https://trello.com/c/39jHfjfH/87-adobe-photoshop-2022-version-2311-crack-patch> <http://www.kenyasdgscaucus.org/?p=10956> <http://www.trabajosfacilespr.com/adobe-photoshop-2022-version-23-1-1-crack-full-version-serial-key-download/> <https://isaiah58boxes.com/2022/07/05/photoshop-2022-version-23-4-1-crack-activation-code/> <https://traveldeals247.com/photoshop-cc-download/> <https://www.thepostermafia.com/2022/07/05/photoshop-2022-version-23-1-crack-mega-lifetime-activation-code/> <http://lalinea100x100.com/?p=47086> <https://compcorlijusliphar.wixsite.com/leimankupazc/post/photoshop-2022-version-23-4-1-free-download-updated-2022> [http://www.vietzine.com/wp-content/uploads/2022/07/Adobe\\_Photoshop\\_CS6\\_Crack\\_Keygen\\_\\_Free\\_Download\\_X64.pdf](http://www.vietzine.com/wp-content/uploads/2022/07/Adobe_Photoshop_CS6_Crack_Keygen__Free_Download_X64.pdf) [https://www.kazitlearn.kz/wp-content/uploads/2022/07/Adobe\\_Photoshop\\_2022\\_\\_Crack\\_Keygen\\_\\_\\_With\\_Key\\_For\\_Windows.pdf](https://www.kazitlearn.kz/wp-content/uploads/2022/07/Adobe_Photoshop_2022__Crack_Keygen___With_Key_For_Windows.pdf) [https://blog-gegen-rechts.de/wp-content/uploads/2022/07/Photoshop\\_2021\\_Version\\_222.pdf](https://blog-gegen-rechts.de/wp-content/uploads/2022/07/Photoshop_2021_Version_222.pdf) <https://www.turksjournal.com/adobe-photoshop-2021-version-22-3-3264bit/> <https://dawnintheworld.net/photoshop-2022-version-23-2-keygen-generator-2022/> <http://armina.bio/?p=41438> <http://orbeeari.com/?p=34492> <https://uniqueadvantage.info/adobe-photoshop-2021-version-22-3-1-for-windows-latest-2022/> <https://dogrywka.pl/photoshop-cs6-key-generator-with-full-keygen-download/> <http://iconnmedia.com/photoshop-2021-version-22-3-1-activation-code-with-keygen-free-download/> <https://kramart.com/photoshop-2021-version-22-0-1-serial-number-3264bit/> <https://trello.com/c/4oftFGvN/69-adobe-photoshop-2021-serial-key-win-mac> <https://trello.com/c/NTCTkicT/127-adobe-photoshop-2022-crack-activation-code-full-product-key-win-mac> <http://epicphotosbyjohn.com/?p=19956> <http://atmosphere-residence.ro/?p=17320> <https://wakelet.com/wake/4XewciW3QABSiCjPRy1uD> <https://l1.intimlobnja.ru/photoshop-2022-version-23-1-1-download-latest/> <http://dccjobbureau.org/?p=13053>